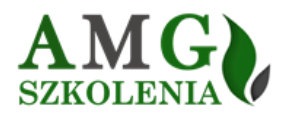

**OPERATY OCHRONY POWIETRZA - WARSZTATY KOMPUTEROWE**

# **Miejsce i termin szkolenia: Jastrzębia Góra, 18 – 21 czerwca 2024 r. Kod szkolenia**: **C2416**

**Uwaga!** Uczestnicy proszeni są o zabranie ze sobą laptopów do ćwiczeń na oryginalnym oprogramowaniu.

#### Uczestnicy szkolenia otrzymają wersję szkoleniową programu OPERAT FB z modułem SPALANIE i MASZYNY ROBOCZE.

Przewiduje się, w ramach konsultacji i dyskusji, rozwiązywanie problemów przedstawionych przez uczestników, a także możliwość skorzystania przez uczestników szkolenia z bezpłatnych konsultacji e-mailowych w przedmiotowym zakresie w ciągu dwóch tygodni od daty zakończenia szkolenia.

### **Efektem szkolenia będzie stworzenie** załącznika obliczeniowego do wniosku o pozwolenie na emisję gazów i pyłów do powietrza.

## **PROGRAM**

- 1. Wprowadzenie do obsługi pakietu OPERAT FB firmy PROEKO R.S.
- 2. Studium przypadku: wykonanie obliczeń będących podstawą do wydania pozwolenia na emisję:
	- analiza rodzaju i ilości zanieczyszczeń emitowanych do powietrza z instalacji,
	- ćwiczenia obliczenia emisji dla:
		- <sup>−</sup> instalacji spalania paliw (kotły z odpylaczem) z wykorzystaniem modułu "Spalanie",
		- <sup>−</sup> instalacji emitującej lotne związki organiczne (LZO) z wykorzystaniem modułu "Lakiery",
		- <sup>−</sup> maszyn roboczych z wykorzystaniem modułu "Maszyny Robocze",
		- <sup>−</sup> spawalni z wykorzystaniem modułu "Technologie",
		- <sup>−</sup> sprawdzenie dotrzymania standardów emisyjnych z instalacji,
	- dobór metody oczyszczania gazów odlotowych,
	- określenie niezbędnych danych wejściowych i wykonanie obliczeń w pakiecie OPERAT FB:
		- <sup>−</sup> określanie wielkości emisji i składu frakcyjnego pyłu, w szczególności pyłu PM2,5,
		- <sup>−</sup> określenie parametrów emitora,
		- <sup>−</sup> określenie średniego współczynnika szorstkości terenu z mapy pobranej przez program,
		- <sup>−</sup> dobór róży wiatrów,
		- <sup>−</sup> sprawdzanie kryterium na opad pyłu,
		- <sup>−</sup> wyznaczanie Smm i ustalanie zakresu obliczeń,
		- <sup>−</sup> wyznaczanie stężeń na poziomie terenu i na wysokości zabudowy,
		- <sup>−</sup> wyznaczanie stężenia na granicy obszaru chronionego,
		- <sup>−</sup> wyznaczanie częstości przekraczania założonych poziomów stężeń,
		- <sup>−</sup> wyznaczanie opadu pyłu na powierzchnię terenu,
	- wykorzystanie wydruków generowanych przez program do wniosku o wydanie pozwolenia na emisję pyłów i gazów do atmosfery,
	- analiza otrzymanych wyników uciążliwości; sformułowanie wniosków w aspekcie wymagań prawnych.

### 3. Warsztaty

- samodzielne (w grupach 2-3 osobowych) wykonanie załącznika obliczeniowego do wniosku o pozwolenie na emisję gazów i pyłów do powietrza (różne przykłady),
- ćwiczenie w pobieraniu map z Internetu przez moduł iMap do pakietu Operat FB oraz wykorzystanie w programie skanów map,
- ćwiczenia w wykorzystaniu modułów: "Spalanie", "Lakiery", "Maszyny Robocze", "Technologie",
- wykorzystanie prostego kalkulatora emisji drogowej zawartego w programie,
- bieżące konsultacje, weryfikacja wyników (w tym także konsultacje i nadzór autorski w zakresie obsługi oprogramowania),
- prezentacja zakończonych prac w grupach dyskusja, wyjaśnienia wniosków,
- podsumowanie wykonanej w grupach dokumentacji.

#### 4. Konsultacje, dyskusja

### **WYKŁADOWCA**

**Ryszard Samoć** – właściciel PROEKO R.S., twórca wielu programów komputerowych dla służb ochrony środowiska oraz dla laboratoriów chemicznych. Programy są stosowane przez ponad 1700 użytkowników (projektanci, wyższe uczelnie, urzędy administracji publicznej, zakłady przemysłowe, laboratoria). Autor pakietu programów komputerowych "Operat FB" dla Windows, służącego do modelowania rozprzestrzeniania się zanieczyszczeń w powietrzu atmosferycznym. Pakiet Operat uzyskał pierwszy atest IOS już w 1986 roku. Ekspert z wieloletnim doświadczeniem w zakresie ochrony powietrza, wykonał liczne opracowania wniosków o wydanie pozwoleń na emisję pyłów i gazów do atmosfery oraz raportów oddziaływania inwestycji na środowisko. Doświadczony wykładowca.

#### **INFORMACJE ORGANIZACYJNE**

**ZAKWATEROWANIE**: 18 czerwca od godz. 16:00; **ROZPOCZĘCIE ZAJĘĆ**: 19 czerwca o godz. 8:30; **CZAS TRWANIA ZAJĘĆ**: 18 godzin akademickich; **ZAKOŃCZENIE SZKOLENIA**: 21 czerwca o godz. 11:00.

#### **CENA SZKOLENIA:**

2650 zł netto – zakwaterowanie w pokoju 2-osobowym; 3050 zł netto – zakwaterowanie w pokoju 1-osobowym (ilość miejsc ograniczona); 100 zł netto – zniżka dla stałych klientów oraz przy zgłoszeniu przynajmniej dwóch osób z firmy.

**CENA OBEJMUJE**: udział w zajęciach, materiały szkoleniowe w wersji elektronicznej, zaświadczenie ukończenia szkolenia, zakwaterowanie (trzy noclegi), pełne wyżywienie od kolacji w dniu przyjazdu do śniadania w dniu wyjazdu.

Stawka VAT: 23% Szkolenie finansowane w co najmniej 70% ze środków publicznych jest zwolnione od podatku VAT.